# **Introducing Twilio Labs...**

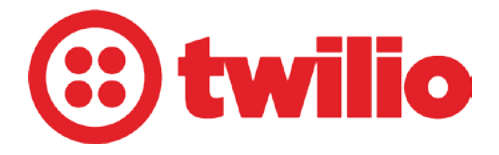

**[Twilio Labs](https://www.twilio.com/labs)** is where additional features for the **Twilio** core platform are published.

## **Twimlets**

The projects accessed through Twilio Labs are called **[Twimlets](https://www.twilio.com/labs/twimlets)**. Twimlets are small web applications that implement basic voice application functionality. They are open source so you can modify Twimlets to suit your needs; they are also stateless so you can pass the URL parameters of execution in when you call them.

## **Using Twimlets**

You can wire up a phone number to the URL of a Twimlet, and they can be combined with your own applications. Twimlets can also be chained based on what happens during their execution.

The Twimlets currently available are:

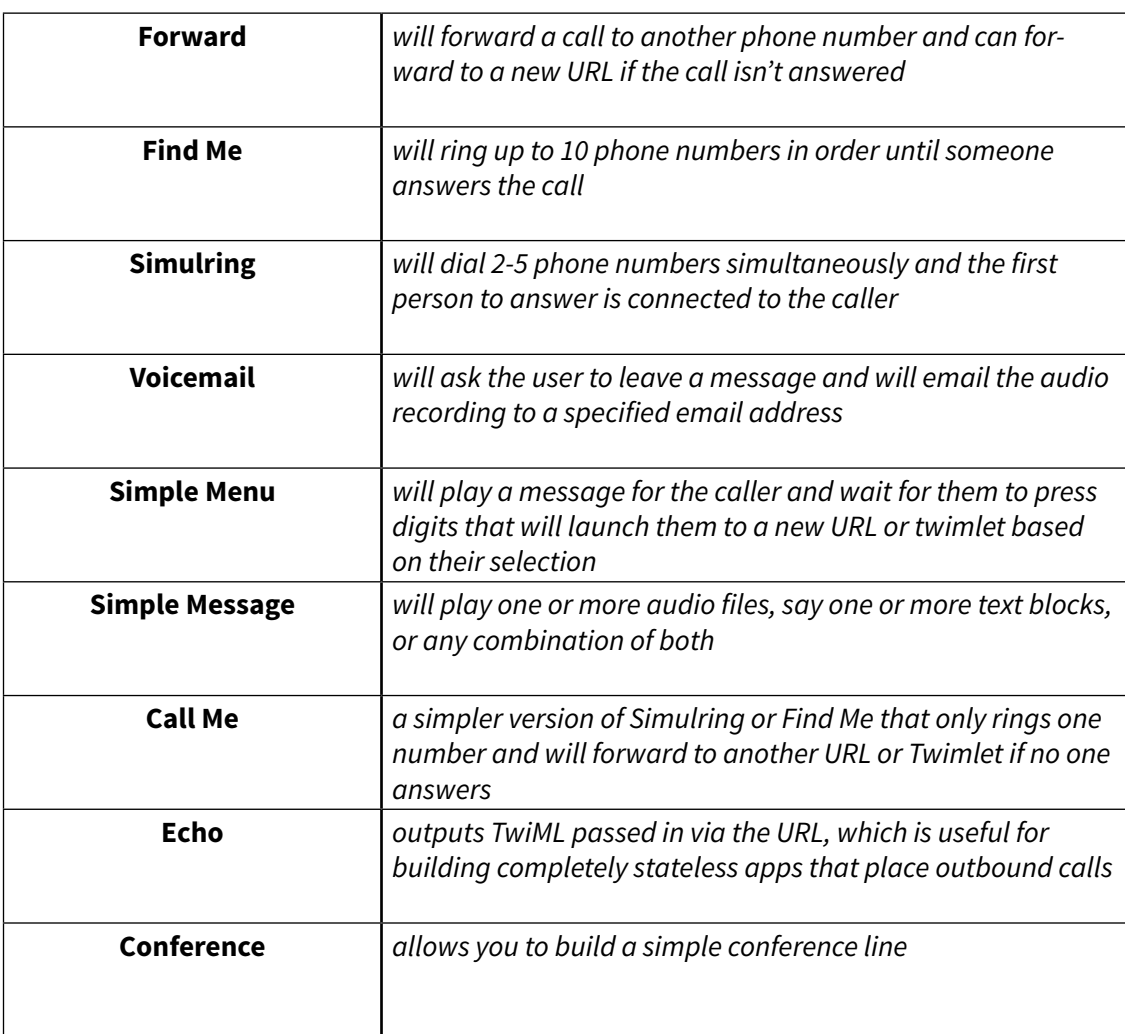

### **Twimlet Generator**

Twilio Labs provides a Twimlet Generator where you can build up and test a Twimlet URL on the website.

Below is the **[Forward Twimlet](https://www.twilio.com/labs/twimlets/forward)** Generator and its Configuration parameters using Twilio's Try It Out! section found in each Twimlet example:

#### Try It Out!

Using our Twimlet Generator, you can build up a Twimlet URL right here:

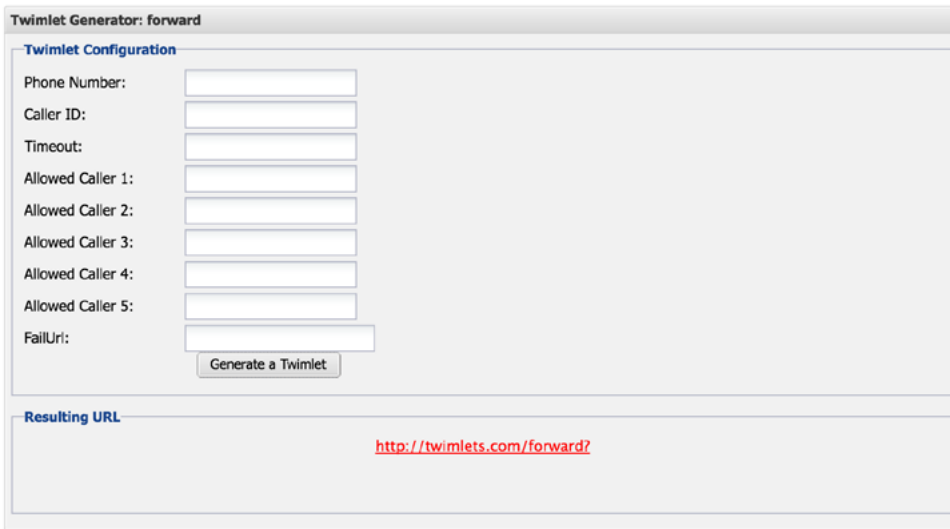

## **Twilio Sample File in FileMaker**

Within FileMaker, Twimlets can be utilized by HTTP requests and the "Insert From URL" function. Revolution 11 developed a sample file to send text messages shown in the blog "**[Twilio Sample PHP & Instructions.](https://revolution11blogdotcom.files.wordpress.com/2016/02/04-twilio-sample-php-2.pdf)**" In this blog, we integrated the Hold Music Twimlet.

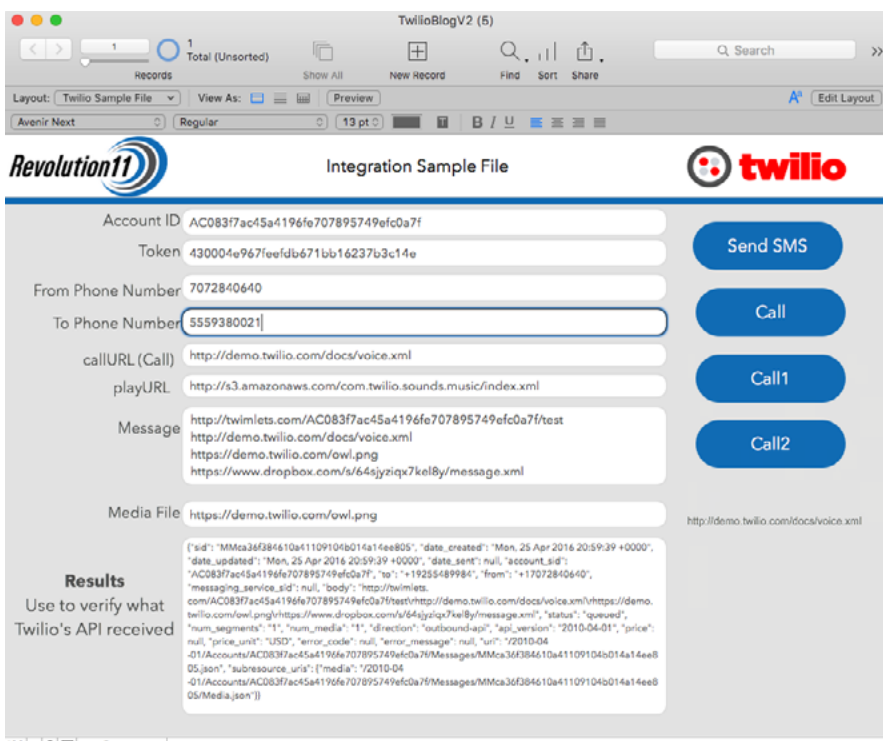

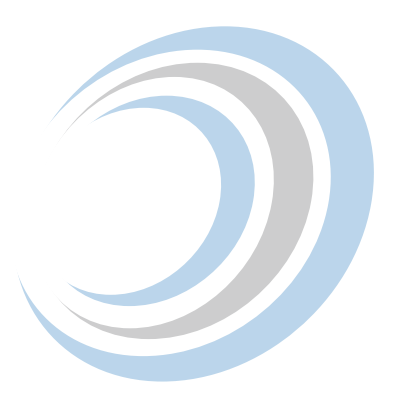

By entering a phone number in the "To Phone Number" section and pressing Send SMS button, the phone number you entered receives this SMS text message:

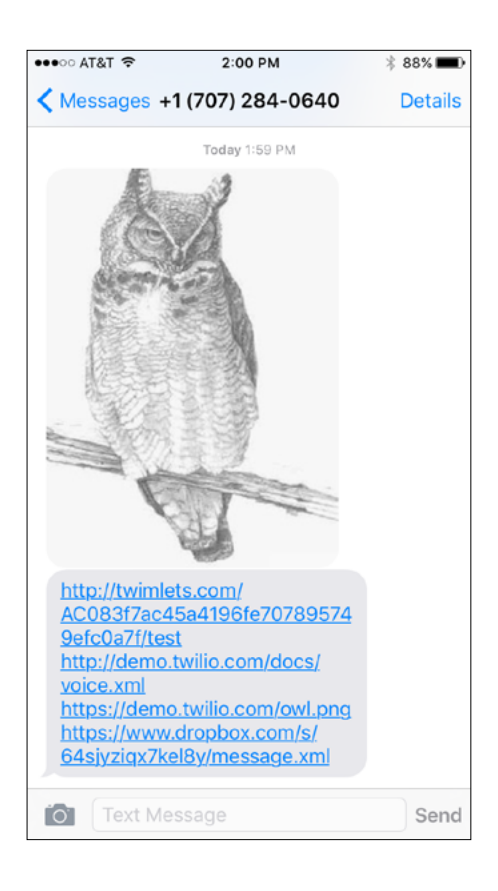

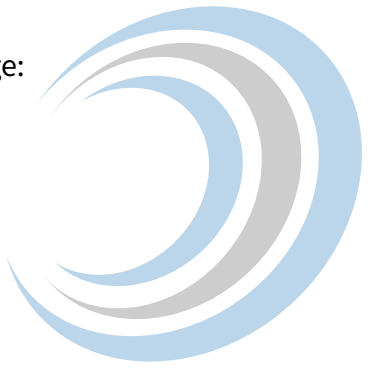

When we enter the phone number we want to reach and press "Call 1," the phone number receives a call with music playing.

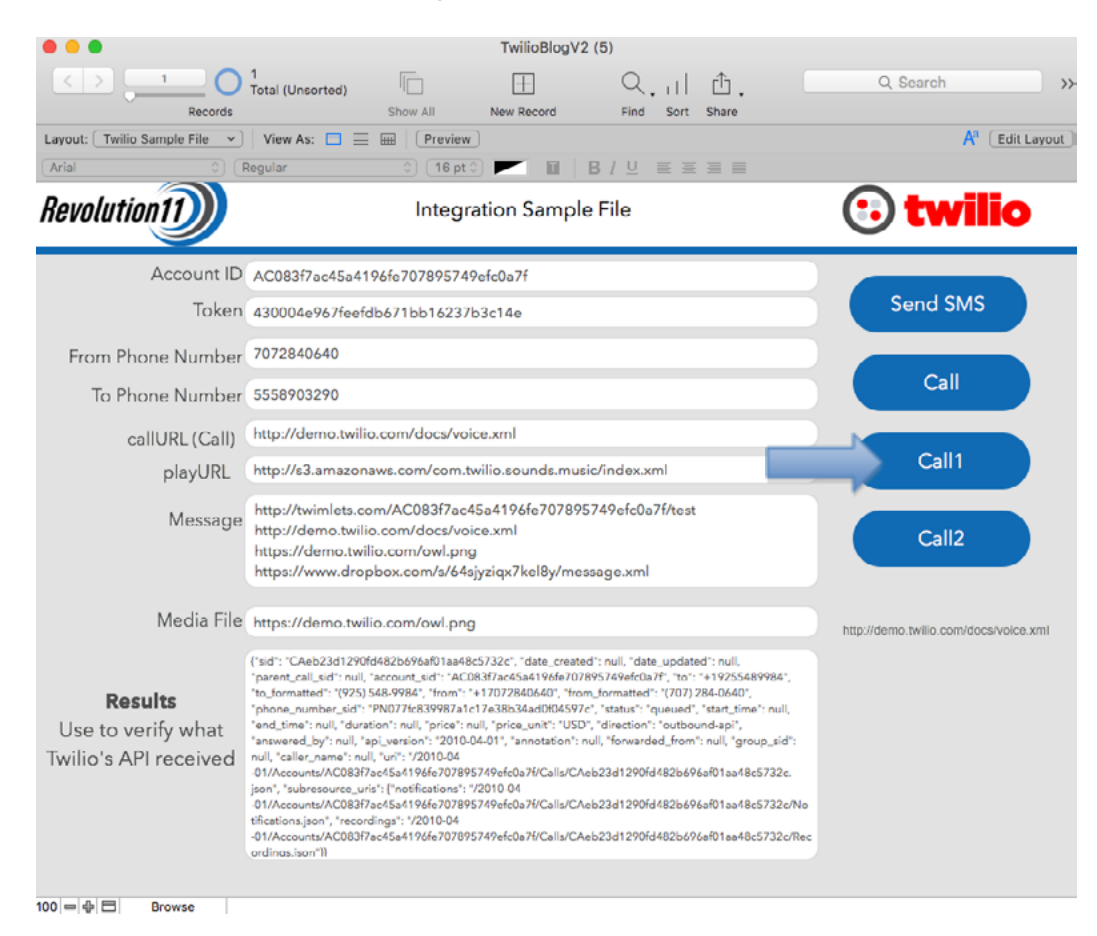

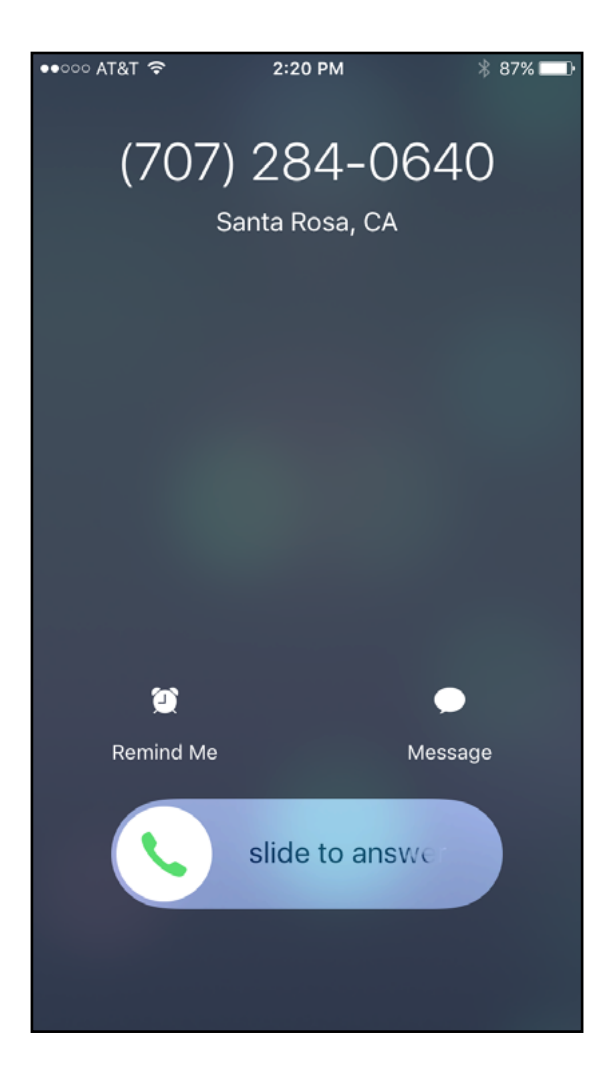

## **Have Questions?**

Revolution11 provides a free initial consultation. Contact us and we would be happy to discuss your situation and needs.

**1.415.969.8595 • [inquiries@revolution11.com](mailto:inquiries%40revolution11.com?subject=Inquiry%20About%20Services)**

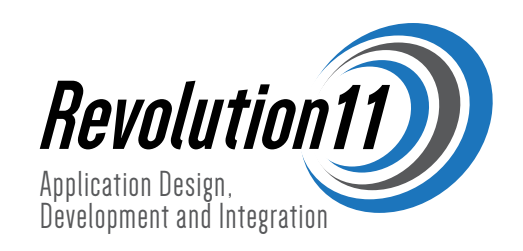